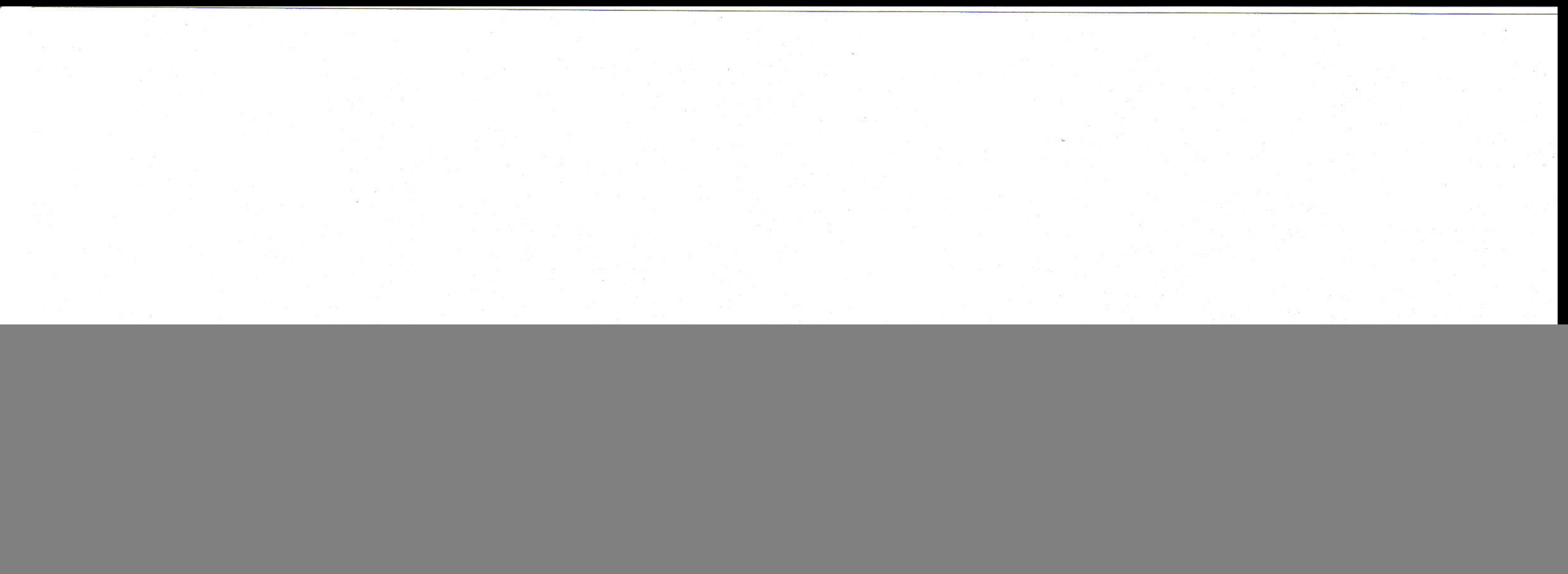

![](_page_0_Picture_47.jpeg)

![](_page_0_Picture_48.jpeg)

## **Anlage 2** HOILLHO SC

## Gewinn- und Verlustrechung

für den Zeitraum vom 01. Januar bis zum 31. Dezember 2003

Städtischer Abwasserbetrieb Magdeburg - SAM -, Magdeburg

![](_page_0_Figure_7.jpeg)

1. Umsatzerlöse

2. andere aktivierte Eigenleistungen

 $(Vj.:$  EUR 25.429,32)